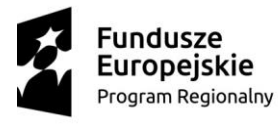

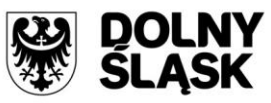

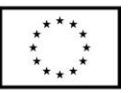

*Załącznik Nr 1 do SIWZ*

WBKZP.272.34.2020

# **SZCZEGÓŁOWY OPIS PRZEDMIOTU ZAMÓWIENIA**

Nazwa zadania:

**Dostawa pomocy dydaktycznych i narzędzi TIK do pracowni szkolnych w ramach projektu** *"Szkoła kompetencji - podniesienie jakości edukacji ponadgimnazjalnej w Powiecie Ząbkowickim"***.**

Przedmiot zamówienia obejmuje dostawę pomocy dydaktycznych w ramach projektu "Szkoła kompetencji – podniesienie jakości edukacji ponadgimnazjalnej w Powiecie Ząbkowickim", tj.:

**1) Oprogramowanie opcjonalne do nauki przedmiotów ścisłych (nauk przyrodniczych) dla szkoły ponadpodstawowej (licencja na min. 150 stanowisk).**

Aplikacja edukacyjna 3D na tablicę interaktywną i inne urządzenia (monitory interaktywne, komputery). Wymagana kompatybilność oprogramowania z Windows 10 (i nowszym) oraz z MS Office. Najważniejsze funkcje aplikacji:

- rozszerzona rzeczywistość AR (ang. Augmented Reality),
- interaktywne modele 3D (galerie-zdjęcia-video),
- zoom i obrót 3D modeli,
- możliwość wpisywania własnych uwag do modeli.

Treści edukacyjne powinny zawierać materiały do nauki m.in.:

- biologii (biologia człowieka, zwierząt i roślin),
- chemii (m. in. układ okresowy pierwiastków, chemia ogólna, węglowodory, chemia nieorganiczna, pochodne węglowodorów, biochemia, substancje naturalne, struktury krystaliczne, reakcje chemiczne – video, stereochemia – animacja, podstawowe rodzaje reakcji organicznych),
- fizyki i astronomii (m.in. termodynamika, optyka, fale i oscylacje mechaniczne, mechanika, elektryczność i magnetyzm, narzędzia miernicze, transformacja energii, jak działają urządzenia, Układ Słoneczny, zaćmienie Słońca, zaćmienie Księżyca, planety, budowa i charakterystyka gwiazd, teleskopy, budowa galaktyki),
- geografii (m.in. minerały, skały, procesy ziemskie, cykl skalny, obieg wody w przyrodzie, atmosfera, strefy dywergencji, tworzenie się fali, rodzaje rzek, budowa lodowca, uskoki),
- matematyki (m.in. planimetria: kąty, odcinki, figury płaskie, stereometria: bryły foremne, ostrosłupy, bryły obrotowe, bryły platońskie, siatki, przekroje, projekcje, występowanie w otoczeniu, wzory matematyczne).

Ponadto dostawca zobowiązuje się przeprowadzić 1 czterogodzinne szkolenie instruktażowe z obsługi oraz sposobów wykorzystania oprogramowania.

Licencja dla oprogramowania – dożywotnia.

Aktualizacje oprogramowania – minimalny okres do 30 grudnia 2022 r.

### **2) Monitor interaktywny 75" z wbudowanym komputerem (3 sztuki).**

Podstawowe parametry:

Projekt nr RPDS.10.02.01-02-0056/18

Panel o przekątnej obszaru roboczego min. 75" (190 cm) i wymiarach min. 1650 x 920 mm

Przekątna (cale/cm): min 75 Cali

Format wyświetlania: 16:9

Kontrast: min. 4800:1

Rozdzielczość: 3840 x 2160 (4K ULTRA HD) z obsługa HDR.

Jasność: min. 450 cd/m²

Czas reakcji matrycy: <= 5 ms

Wyświetlane kolory: min. 1.07 G / 10 bit

Żywotność matrycy: min. 50 000h

Wbudowane głośniki: min. 2 x 15W

Zasilanie: 230 V 50/60 Hz

Pobór energii: ≤ 260W

Pobór energii w trybie czuwania: ≤ 1W

Matryca: w pełni matowa, antyrefleksyjna i antyodblaskowa (nie dopuszcza się stosowania żadnych nakładek), chroniona wysokiej przejrzystości szybą hartowaną o min. grubości 4mm (uniemożliwiająca uszkodzenie panelu wyświetlającego) o min. wytrzymałości 7H w skali Mohsa.

Monitor musi posiadać wbudowany czujnik reagujący na natężenie oświetlenia.

Technologia dotyku: podczerwień (technologia dotyku IR).

Liczba punktów dotykowych: min. 10 z możliwością jednoczesnej pracy kilku użytkowników (funkcja multiuser) w tym samym czasie z materiałem interaktywnym na monitorze wykorzystując dołączone pisaki i inne przedmioty oraz palec do pisania i przemieszczania obiektów z rozpoznaniem multi-gestów i multi-dotyku.

Złącza Video: min. 1 x VGA IN, 2 x HDMI IN, 1 x HDMIOUT, 1 x DP-DisplayPort, 1 x Component YPbPr, 1 x AV IN, 1 x AV OUT,

Złącza Audio: 1 x MiniJack 3.5 mm Audio IN / 1 x MiniJack 3.5mm OUT Earphone (Wyjście na słuchawki), 1 x SPDIF

Złącza komunikacyjne: 2 x USB-A 3.0, 1 x USB-B Touch (sterowanie dotykiem), 1 x RJ-45, 1 x RS232, 1 x Slot TF Card

Porty w przedniej części monitora (Przednim panelu – zamykane przesłoną): We: 1 x VGA IN, 1 x Audio MiniJack 3.5m, 1 x HDMI, 1 x USB-A 3.0, 1 x USB-A 2.0, 1 x USB-B Touch (Sterowanie dotykiem),

Obsługiwane formaty plików: AVI / FLV / MKV / MOV / MP4 / MPG / WEM / WMV /AAC / AMR / FLAC / M4A / MP2 / MP3 / OOG / WAV / WMA JPG / PNG / GIF / DOCX / PPTX / TXT / XLSX / PDF.

Monitor należy dostarczyć wraz z: zainstalowanym systemem operacyjnym min. ANDROID 8.0 lub równoważnym, procesorem min. czterordzeniowym, czterowątkowym min. 1.5GHz i pamięcią operacyjną RAM min. 4GB oraz pamięcią podręczną min. 32GB z pełną obsługą i komunikacją WiFi oraz z możliwością udostępnienia połączenia innym urządzeniom poprzez tzw. HotSpot (np. dostęp do Internetu).

Menu systemu musi umożliwiać: wysuwanie od dołu jak również z boków matrycy paska nawigującego, udostępniającą tym samym funkcje: powrotu do poprzedniej strony, powrotu do ekranu głównego, przejścia do kart działających w tle, włączania lub wyłączania funkcji tablicy interaktywnej z możliwością wyboru stylu (grubość, rodzaj kreski) i koloru pisaka czy gumki, możliwość dodania i zapisywania obrazu, generowanie kodu QR-Code z wykonanych notatek, zapisków czy prowadzonych prezentacji podczas spotkania w celu udostępniania materiału uczestnikom (słuchaczom), zmiany położenia

przycisków funkcyjnych, wybór źródła odtwarzanego obrazu, ustawienie blokady rodzicielskiej, centrum akcji wysuwane z boku obszaru roboczego wyświetlacza.

Monitor musi posiadać następujące funkcje: dotykowy interfejs OSD w języku polskim, funkcję notowania na ekranie (funkcja interaktywności) w każdym trybie pracy i na każdym obrazie, z każdego źródła, zapisywanie w celu późniejszego wyświetlania obrazów i naniesionych notatek, możliwość korzystania z monitora jako białej tablicy bez potrzeby włączania komputera OPS lub zewnętrznego komputera typu PC, Laptopa lub Notebooka, wyświetlania PiP - obrazu w obrazie (podgląd obrazu), funkcję Multi Screen – wyświetlania z dowolnego źródła typu smartfon, iPhone lub tablet, obrazu, menadżer plików z możliwością przeglądania zapisanych plików w pamięci wew. monitora lub z zewnętrznego nośnika.

Gwarancja: min. 36 miesięcy na monitor / 24 miesięcy na matrycę. Oferowany sprzęt musi posiadać autoryzowany przez producenta serwis na terenie Polski. Czas reakcji serwisu w momencie wystąpienia usterki nie może przekraczać 24 h od daty zgłoszenia, a usunięcie usterki musi nastąpić w czasie nie dłuższym jak 14 dni (w przypadku przedłużającej się naprawy należy dostarczyć urządzenie zastępcze o takich samych lub zbliżonych parametrach).

Certyfikaty: CE / RoHs / ISO 9001 / ISO 14001.

Parametry zintegrowanego komputera (OPS):

Procesor (CPU): min 6,676 punktów w testach benchmark: <https://www.cpubenchmark.net/> min. 3.2GHz (4-Rdzenie)

Pamięć RAM: min. 4GB, 1 x SO-DIMM DDR 3L (1.35V) 1600MHz

Dysk Twardy: min. SSD 128GB

Karta graficzna: zintegrowana

Wymagane porty We/Wy: 1 x DC Port, 1 x VGA, 1 x HDMI, 2 x USB 3.0, 2 x USB 2.0, 1 x RJ-45 LAN (1Gbit/s), 1 x COM, 1 x MiniJack 3.5mm Audio, 1 x MiniJack 3.5mm MIC, 1 x 80P złącze OPS, 1 x WiFi Antena Port, 1 x Power Button

Wymagane jest aby dostarczany wraz z monitorem OPS posiadał zainstalowany system operacyjny min. WIN 10 Home PL OEM z pełną licencją użytkową. Nie dopuszcza się dostarczenia OPS'a bez zainstalowanego systemu operacyjnego lub z zainstalowanym systemem ograniczonym czasowo lub nie przeznaczonym do użytkowania w Polsce.

Dodatkowe akcesoria dostarczone z monitorem interaktywnym:

1 x przewód Audio MiniJack-MiniJack,

- 1 x Przewód HDMI (min. 1.8m),
- 1 x przewód USB A/B (min. 1.8m),
- 1 x przewód zasilający, 1 x pisak, 1 x

1 x kluczyk zabezpieczający przedni panel sterujący, 1 x antenka wifi, 1 x pilot.

### Wymagania dotyczące montażu zestawu:

Wykonawca zobowiązany jest do montażu monitora interaktywnego w miejscu wskazanym przez dyrektora szkoły. Montaż ścienny należy wykonać w oparciu o dedykowany przez producenta uchwyt ścienny z wyprowadzeniem przewodów sygnałowych i zasilania. Ukrycie okablowania w dedykowanych do montażu natynkowych kanałach kablowych (dostarczenie i montaż po stronie Wykonawcy). Przewody sygnałowe do podłączenia komputera (stacjonarny, notebook) muszą być

#### Projekt nr RPDS.10.02.01-02-0056/18

pn. "Szkoła kompetencji – podniesienie jakości edukacji ponadgimnazjalnej w Powiecie Ząbkowickim" w ramach Regionalnego Programu Operacyjnego Województwa Dolnośląskiego na lata 2014-2020 współfinansowanego ze środków Europejskiego Funduszu Społecznego

zastosowane o odpowiedniej długości nie przekraczającej 10 m. Instalacja oprogramowania do obsługi monitora interaktywnego na sprzęcie dostępnym w danym pomieszczeniu montażu zestawu. Kalibracja sprzętu. Montaż monitorów w trzech szkołach (Zespół Szkół Ponadpodstawowych ul. Wojska Polskiego 3, 57-220 Ziębice; Zespół Szkół Zawodowych ul. Wrocławska 17, 57-200 Ząbkowice Śląskie; Liceum Ogólnokształcące ul. Powstańców Warszawy 8b, 57-200 Ząbkowice Śląskie).

## Szkolenie:

Wykonawca zobowiązany jest do przeprowadzenie szkolenia wdrożeniowego (2 godz.) dla wskazanych przez dyrektora placówki pracowników z zakresu działania i wykorzystania zainstalowanego systemu interaktywnego oraz rozwiązywania prostych problemów związanych z eksploatacją.